# myPortfolio: Quick start guide

## WHAT?

myPortfolio is an online place where thoughts and artefacts can be created, stored and displayed digitally, available to anyone who has been granted access to it.

There is a comprehensive overview of myPortfolio on the help site that provides a tour of the tabs and what they contain.

Go to:

 What is an ePortfolio? (found on the help site: http://myportfolio.solent.ac.uk/help)

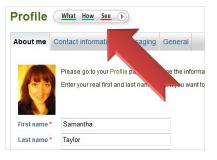

## HOW?

There is a large selection of videos that will show you how to create a web page in myPortfolio, along with advice on how to use it for assessment purposes. As with portfolios, you will need to plan what it is you want to showcase, gather your evidence and display it in the correct sections, then submit it for marking and feedback.

#### Go to:

- Creating your page & collection (found on the help site: <u>http://myportfolio.solent.ac.uk/help</u>)
- Assessment support guide (http://myportfolio.solent.ac.uk/assessment)

### SEE!

A selection of portfolios have been made available to you, as well as an induction activity that will help you to improve your understanding of myPortfolio and its capabilities.

Lecturers: There is a guide for you to help you write great assessment briefs.

#### Go to:

- Examples of ePortfolios (found in the Assessment support guide: <u>http://myportfolio.solent.ac.uk/assessment</u>)
- **1hr Induction activity** (found in the Assessment support guide: <u>http://myportfolio.solent.ac.uk/assessment</u>)
- Support for lecturers (<u>http://myportfolio.solent.ac.uk/staff</u>)